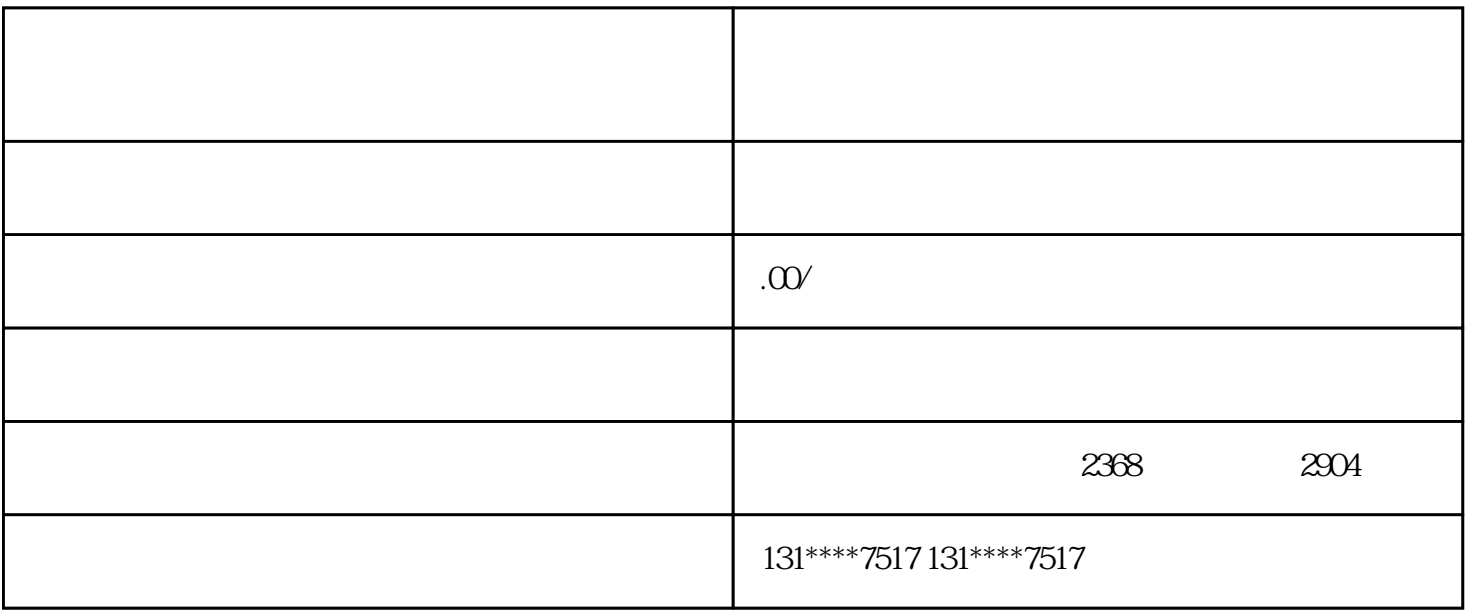

 $\frac{1}{2}$ ,  $\frac{1}{2}$ ,  $\frac{1}{2}$ ,

 $1$ 

- $2$
- $3 \nightharpoonup$
- $4$ 
	-
	- $5$

 $\alpha$  and  $\alpha$